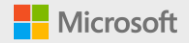

# **Microsoft OneDrive**

### Powering the collaborative files experience across Microsoft 365

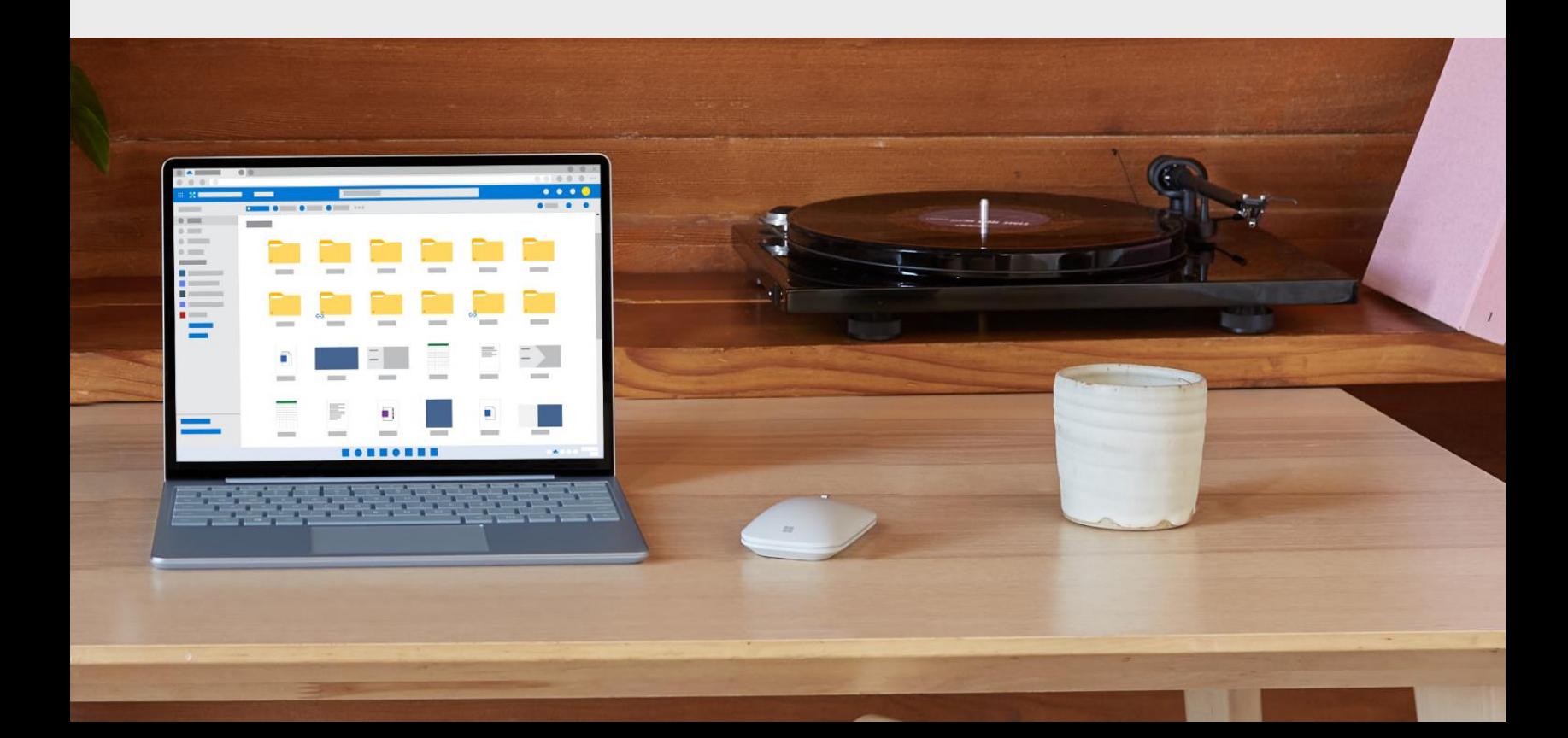

### **Powering the collaborative files experience across Microsoft 365**

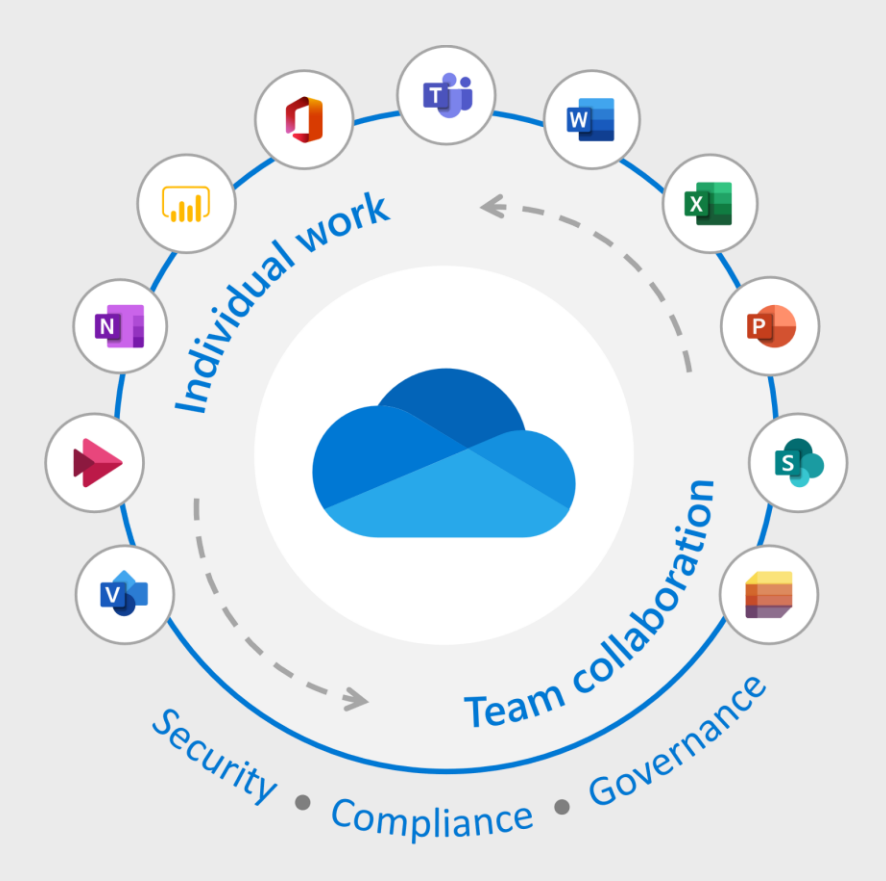

# **What people are saying**

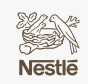

"We wanted a **single, easy-to-use file sharing solution** that integrated with the everyday tools people already have on their desktops. OneDrive was the answer." — Paul Saunders, Program Manager | **aka.ms/onedrive/nestle** 

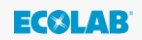

"We can use OneDrive for much more than personal file storage—**it's a collaboration platform** that we use to also work together on all files and folders. That's the biggest benefit."

— Sam Qureshi, Director of User Experience Platforms | **aka.ms/onedrive/ecolab**

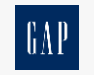

"By moving business units off of shared network drives, we enabled our employees to **collaborate directly through file sharing rather than through email**. I know of no other competing solution that offers this level of integration."

— Benita Bankson, Senior Director of Employee Enablement | **aka.ms/onedrive/gap** 

ONEDRIVE IS A LEADER IN

**Gartner Magic Quadrant** for Content Collaboration Platforms

**Forrester Wave** for Enterprise File Sync and Share

### **Benefits of OneDrive**

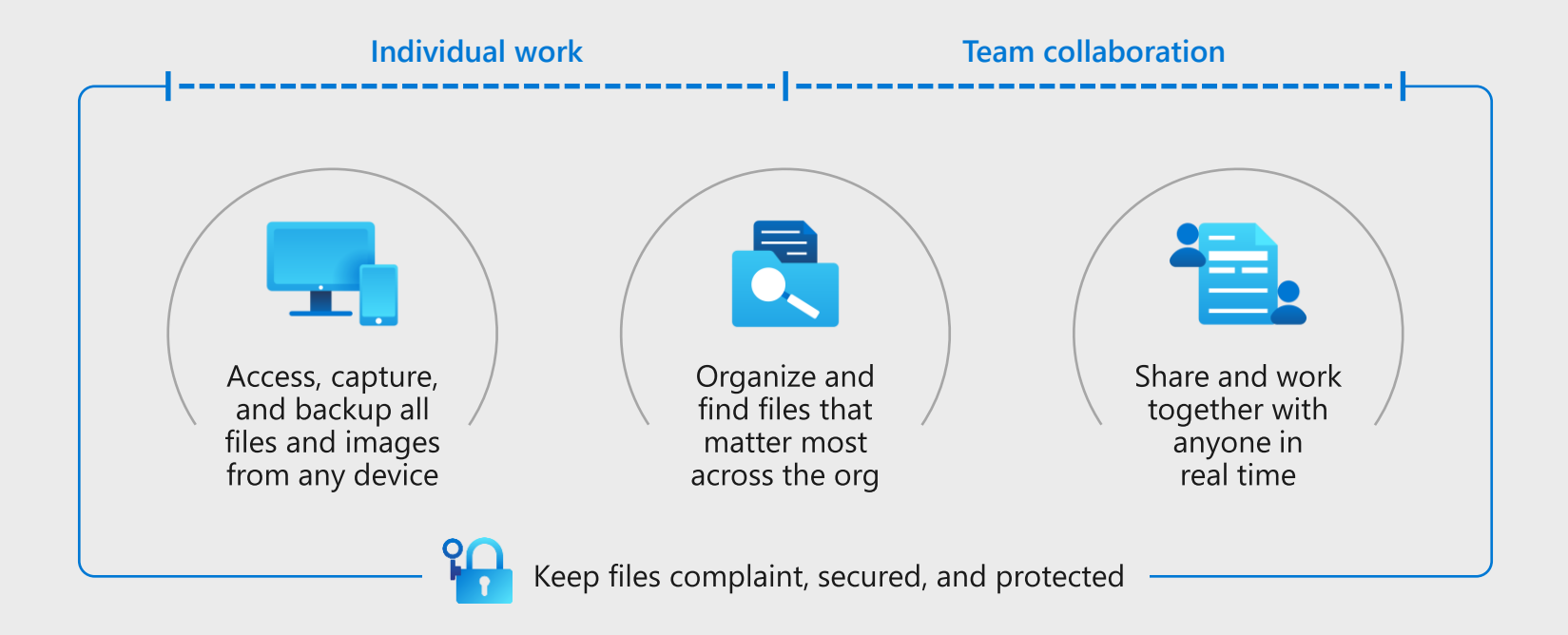

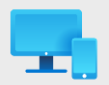

#### **Access, capture, and backup all files and images from any device**

- Sync all your files (OneDrive, Microsoft Teams, Microsoft SharePoint) across PC and Mac
- Save disk space with Files On-Demand for Windows 10/11 and Mac
- Work while on the go with mobile apps on iOS and Android
- Back up important files with Known Folder Move for Windows 10/11

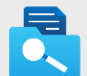

#### **Organize and find files that matter most across the org**

- Add shared folders directly to your "My files" page in OneDrive
- Get back to recent, pinned, and shared files
- View files that are important for your team with Popular around you
- See file insights and summaries with intelligent file cards

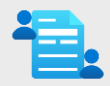

#### **Share and work together with anyone in real time**

- Share safely inside and outside your organization
- Coauthor in real time with Office integration across web, mobile, and desktop
- Apply access controls and expiration dates to secure shared content
- Stay up-to-date with @mentions, comments, and notifications

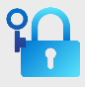

#### **Keep files compliant, secured, and protected**

- Give the right access to the right people as you work with secure, consistent sharing
- Adhere to a variety of regulatory standards, like ISO 27001, FedRAMP, and GDPR
- Surface usage patterns with audit logs and sharing reports to accommodate work styles
- Manage all your OneDrive security, compliance, and governance in the Microsoft 365 admin center

### **OneDrive connects you to all your Microsoft 365 files**

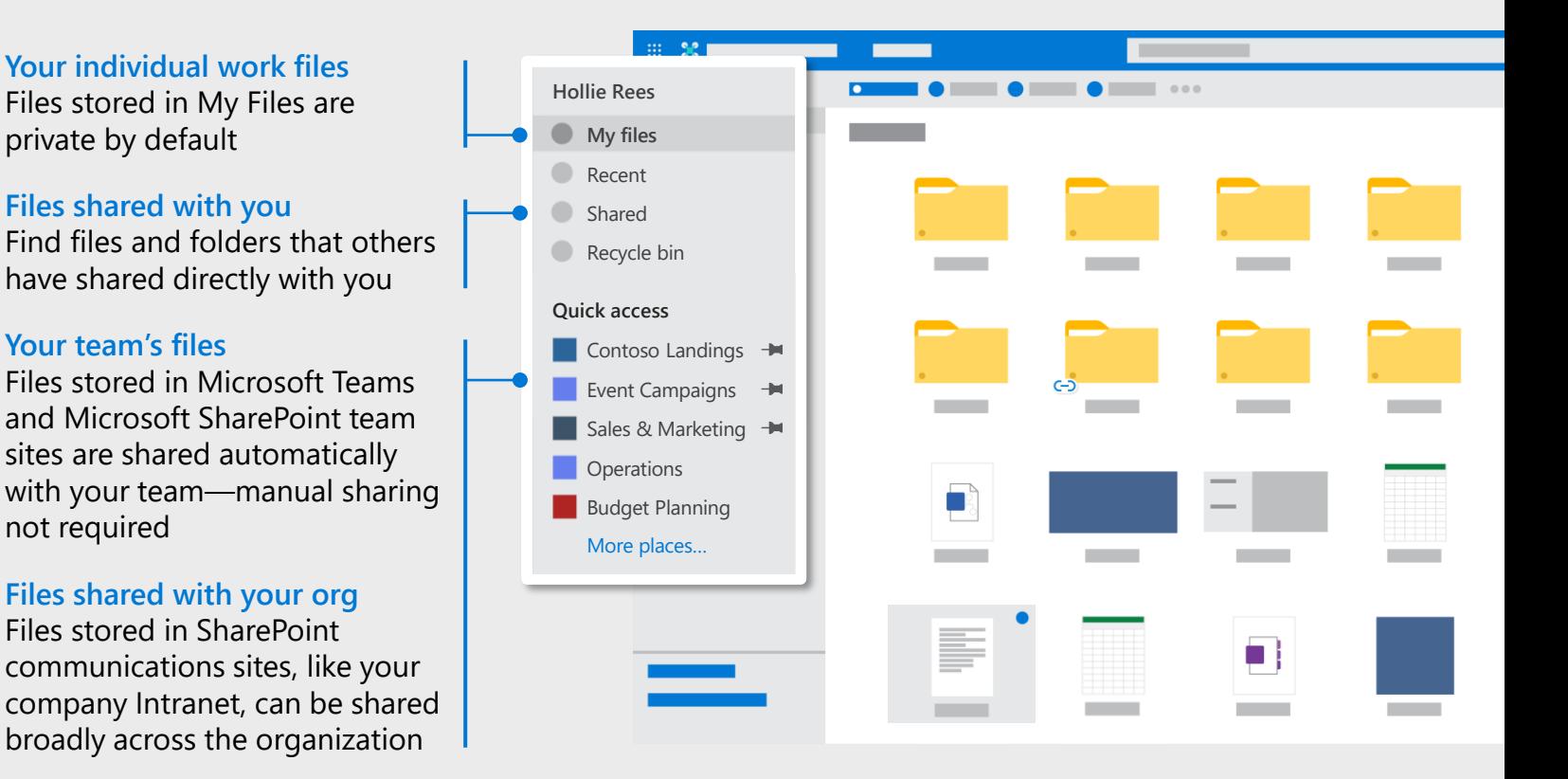

### **Get set up**

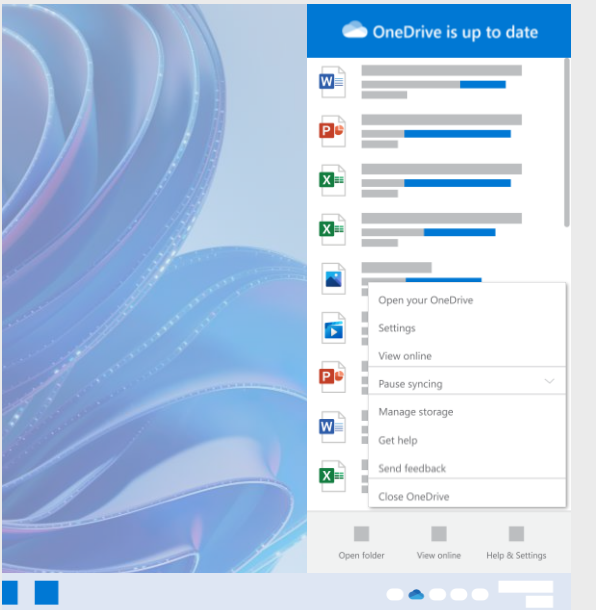

For Windows 10/11 devices, OneDrive is already installed on your computer. Visit **ondrive.com/download** on all your other devices to get set up!

OneDrive integrates with File Explorer on Windows and Finder on Mac so you can view, open, share, and work with all your files directly from your desktop. OneDrive **Files On-Demand** lets you:

- Save disk storage space. Files are downloaded automatically when you open them.
- View thumbnails of 320+ file types without requiring specialized applications.
- Make files available offline. Work easily when you are disconnected from the Internet.
- View a file's version history and roll back to a previous version.

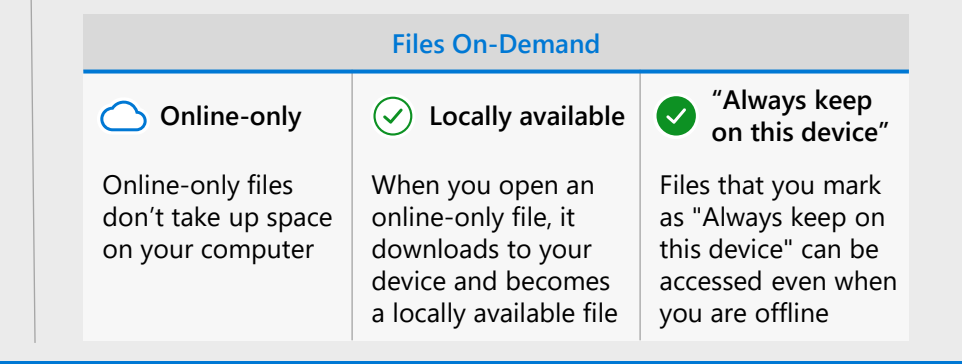

#### ADMIN PRO TIP

Are you concerned about bandwidth utilization from sync? No worries! **Differential sync** in OneDrive lowers bandwidth utilization by syncing only the parts of files that have been changed, rather than re-uploading an entire file.

### **Get secure**

Protect and backup your Desktop, Documents and Pictures folders with **Known Folder Move**.

- Access and save files to your familiar folders from any device
- Collaborate and share directly from your PC
- Files are protected by enterprisegrade security
- Recover from malicious attacks and accidental deletes with Files Restore

Your organization can enable Known Folder Move by turning it on automatically for everyone or giving each user the choice. Learn more at **aka.ms/onedrive/kfm**.

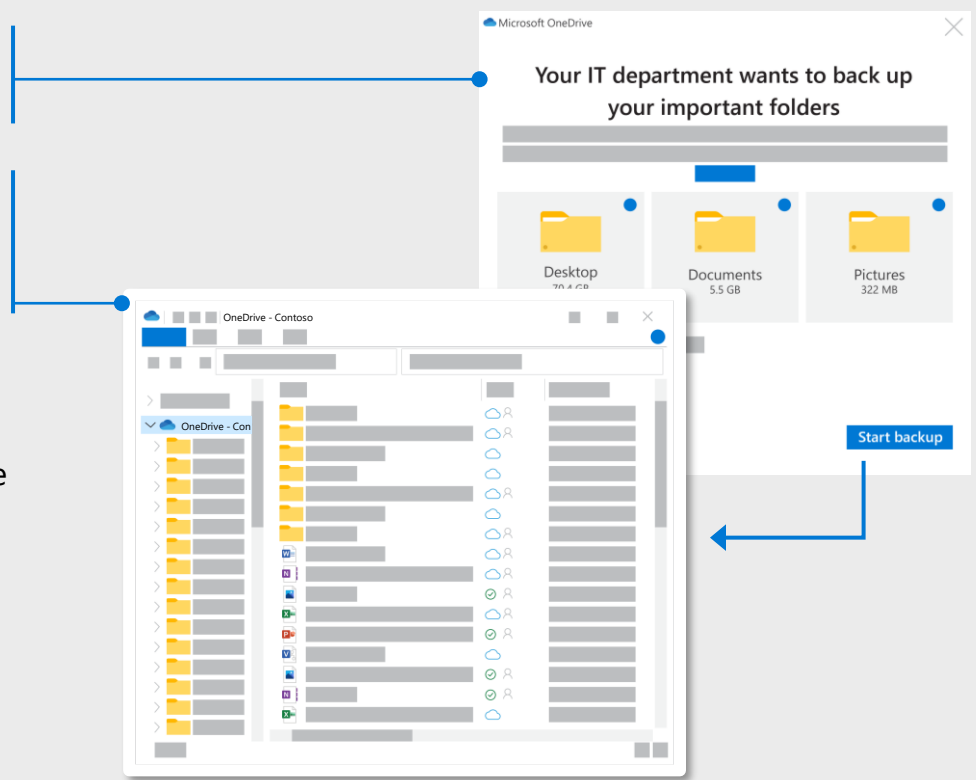

#### ADMIN PRO TIP

The OneDrive sync health dashboard in the Microsoft 365 Apps admin center provides actionable insights about the OneDrive sync app. Admins can check the sync status of individual devices, monitor Known Folder Move roll out, and track errors with insights that range from summaries to drill-downs.

# **Get productive**

OneDrive makes it easy to share files and work with anyone, anywhere, across devices.

- Share files securely with people inside and outside your organization
- Know what's changed and what's needed with intelligent file updates, comments, @mentions, and notifications
- Roll back changes using version history
- Collaborate with people in real time using Word, Excel and PowerPoint on your desktop, on the web, or on your mobile device

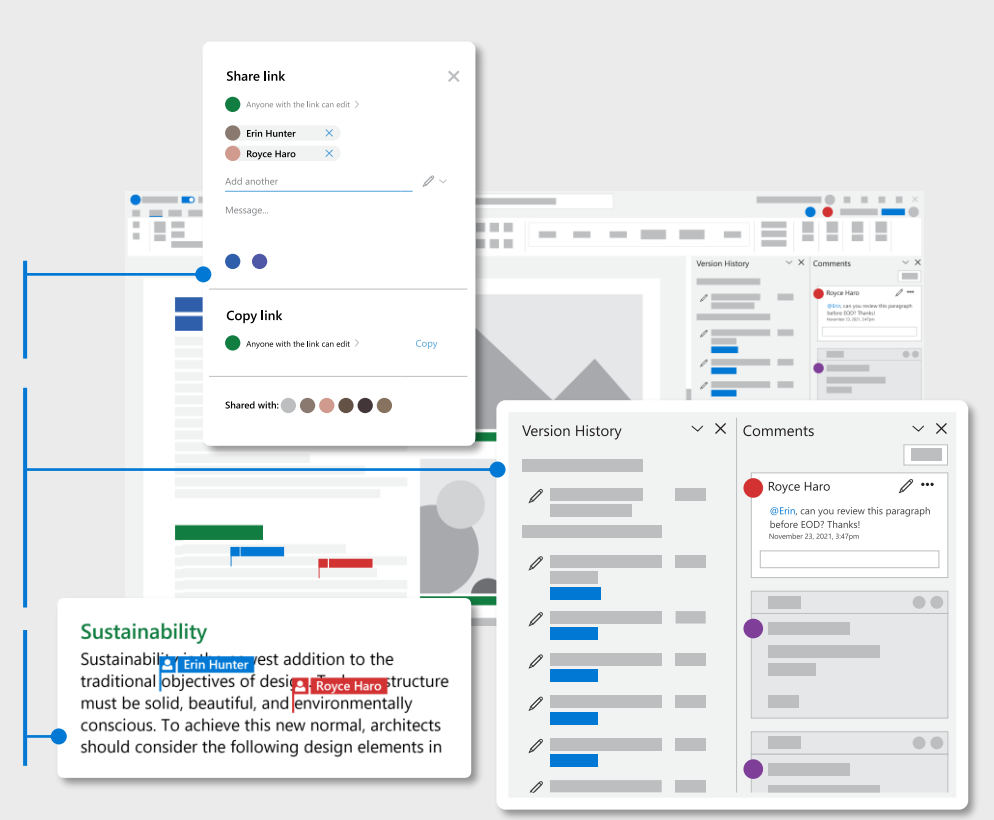

OneDrive gives you the power to control **what** can be shared externally, **who** can share externally, to **ADMIN PRO TIP** whom content can be shared, and how can users share.

### **Create, capture, and collaborate on the go**

**Send**

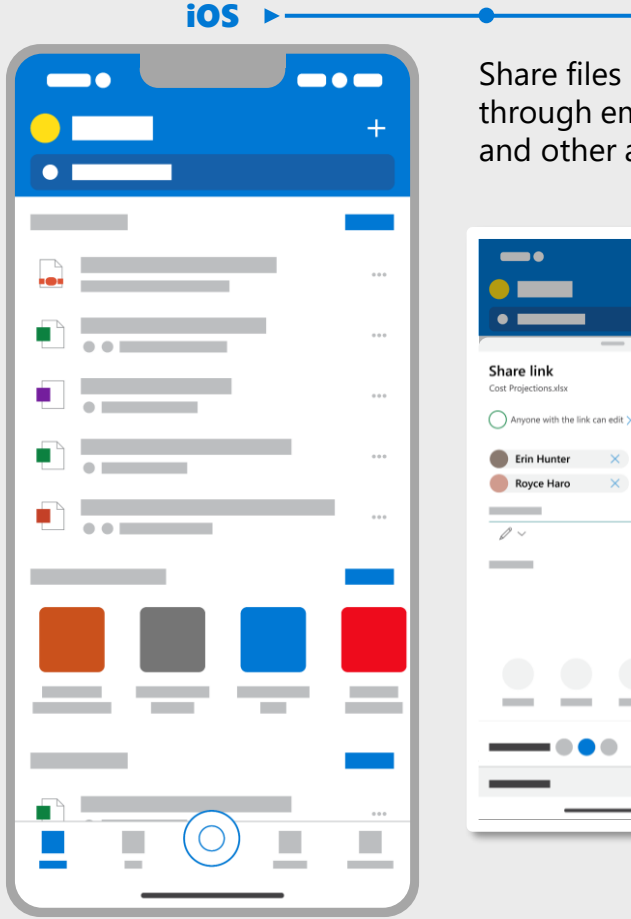

Share files securely through email, SMS, and other apps

Collaborate in real time with the Office mobile app

Sign and mark up PDFs with text, ink, notes, and more

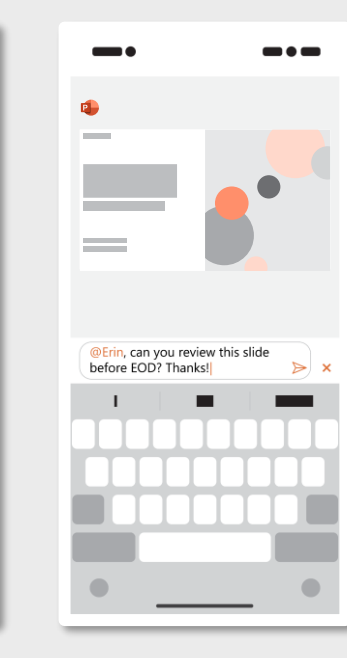

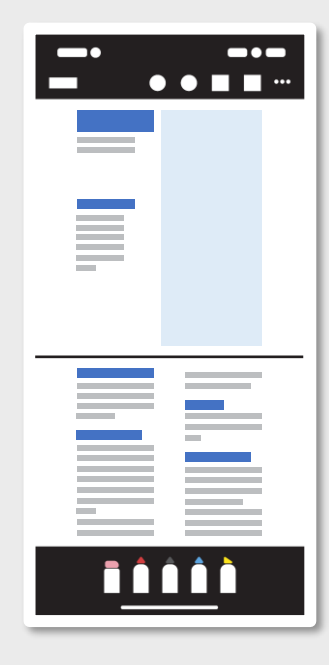

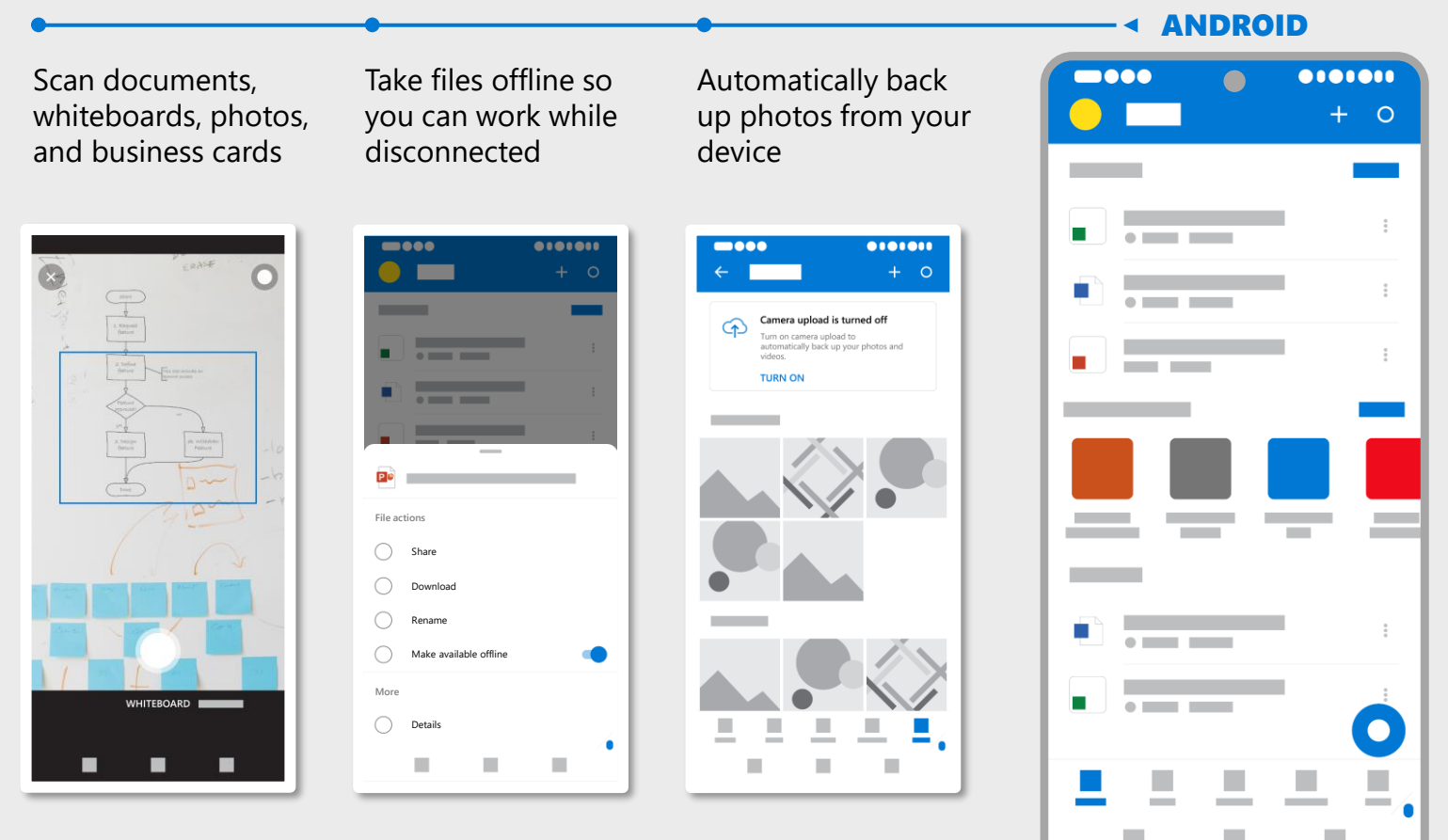

All features available on both iOS and Android

## **OneDrive superpowers**

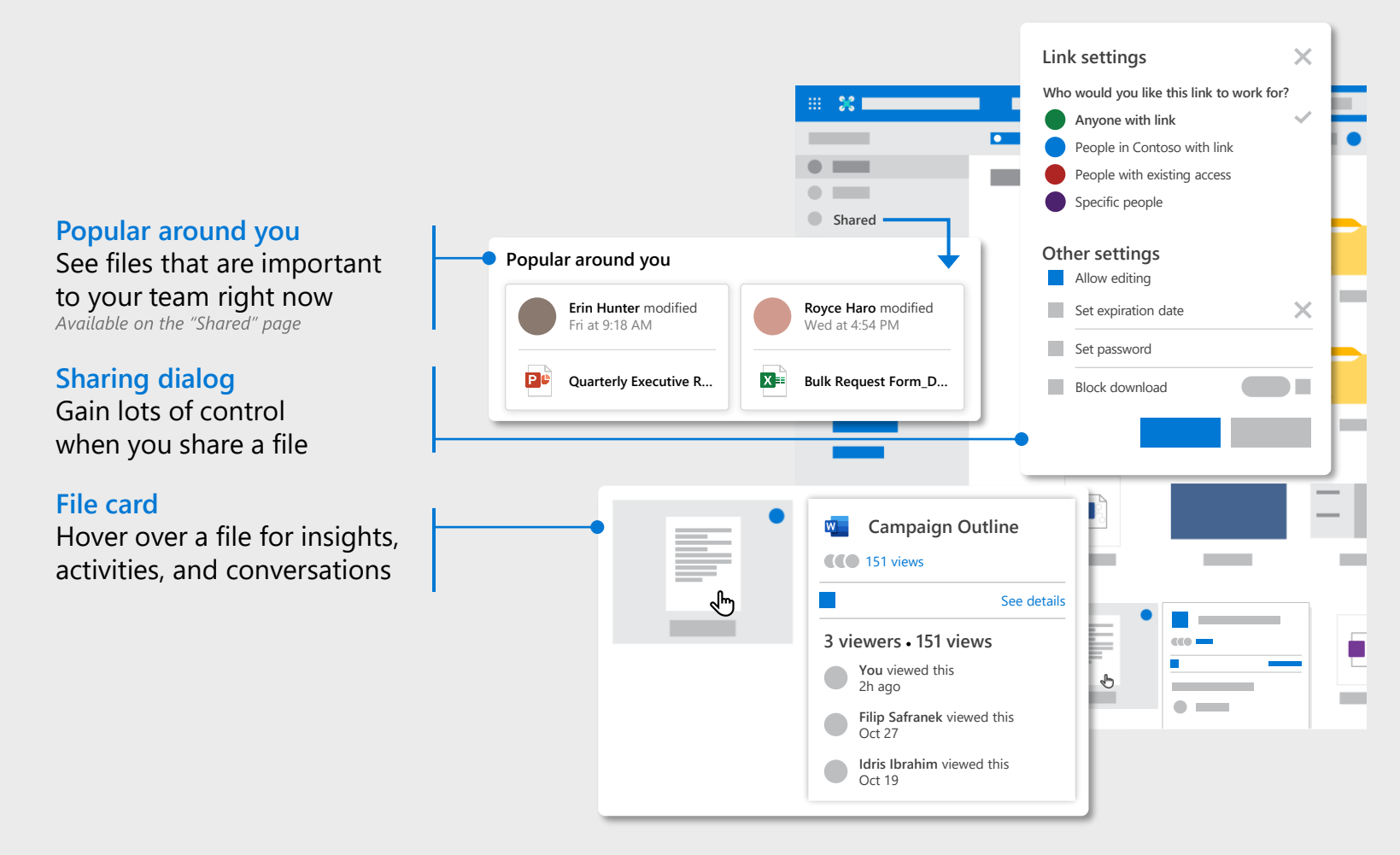

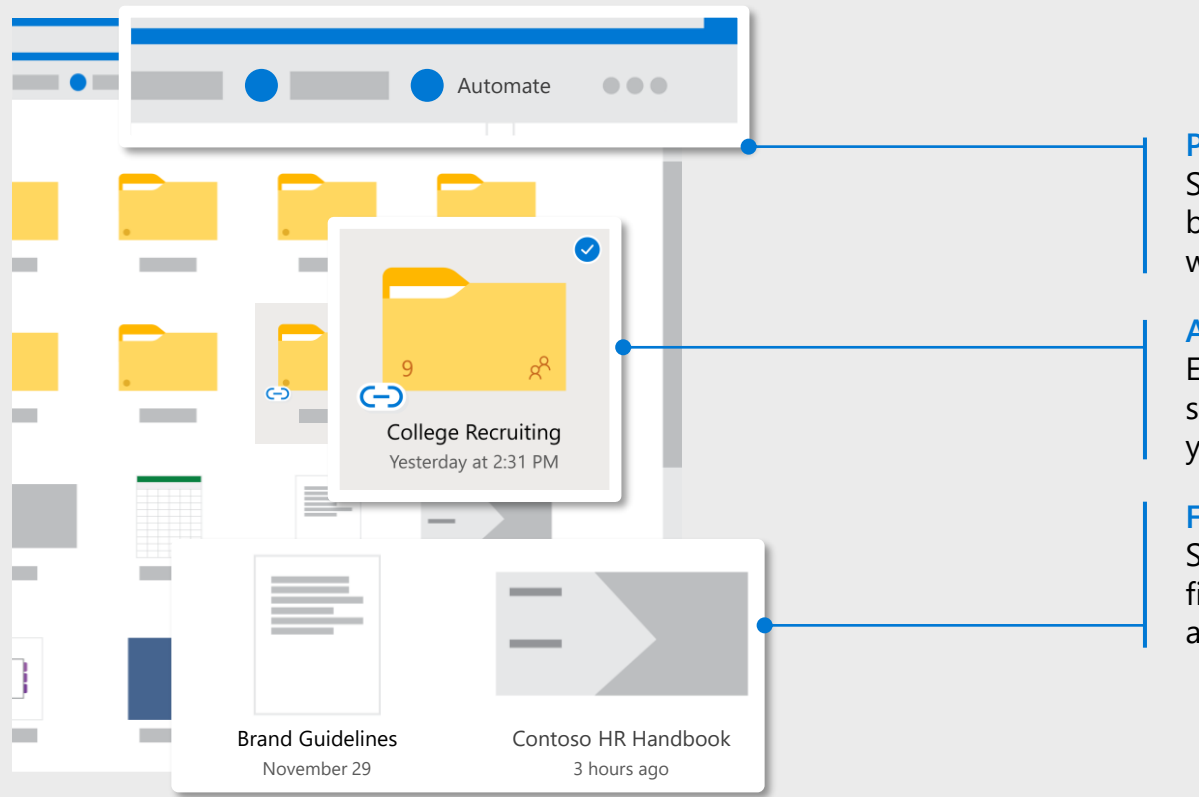

**Power Automate button** Streamline processes with built-in or custom workflows

#### **Add to OneDrive**

Easily add a shortcut to shared files and folders to your My files page

#### **File previews**

See previews for 320+ file types—no additional apps required!

### **Learn more**

### **OneDrive product page** aka.ms/onedrive

#### **OneDrive support page** aka.ms/onedrive/support

**Tech Community Blog** aka.ms/onedrive/blog

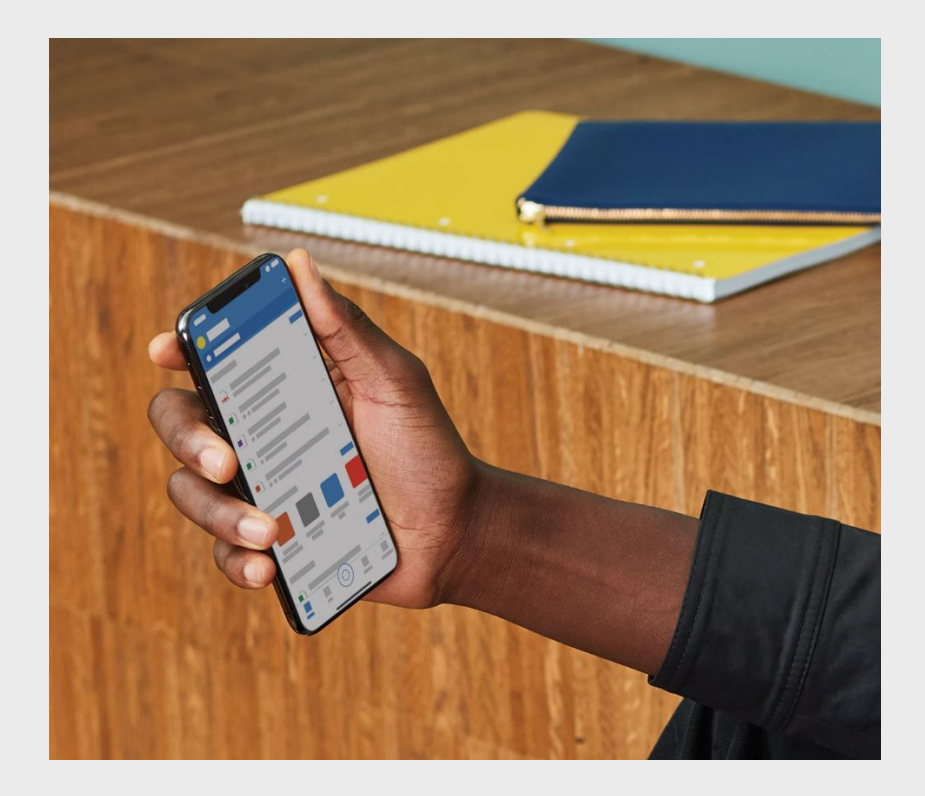

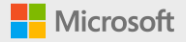

#### © 2021 Microsoft Corporation. All rights reserved. This document is for informational purposes only. Microsoft makes no warranties, express or implied, with respect to the information presented here.

Published November 2021 | Image on front cover shows illustrative representation of OneDrive

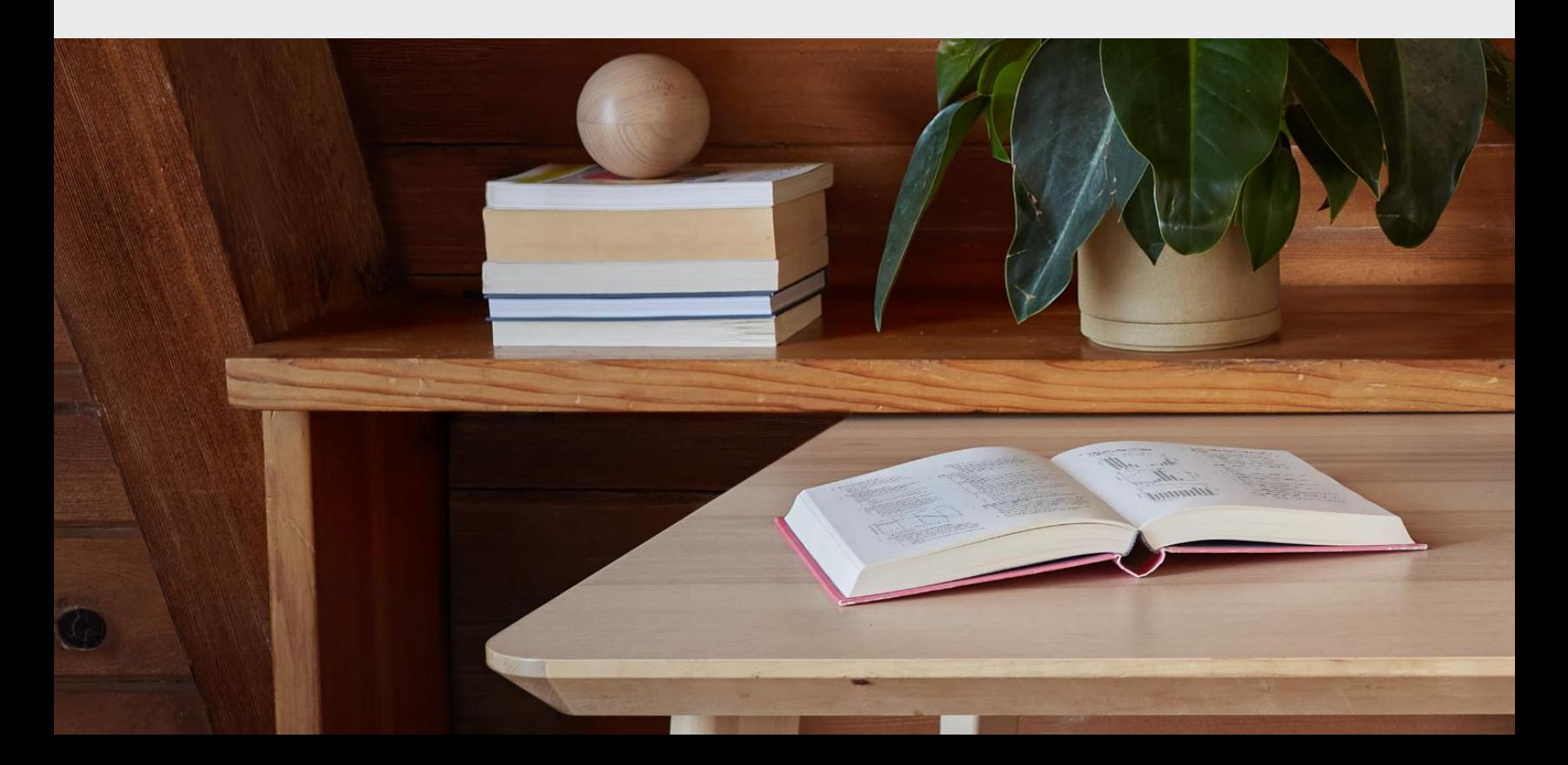